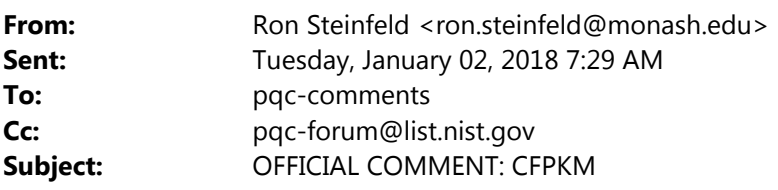

Dear All,

 The following C function "crypto\_kem\_atk\_dec" breaks the IND‐CPA security of the CFPKM KEM for both CFPKM128 and CFPKM182 parameter sets.

 The attack function quickly decrypts the shared secret given only the ciphertext and the public key, with high probability close to 1. It uses a rounded product of ciphertext and public keys to compute the shared secret instead of a rounded product of ciphertext and secret keys as in the legitimate decryption algorithm.

 The attack run‐time is about m (=81 and 116 for the CFPKM128 and CFPKM182 parameter sets respectively) multiplications and MS‐bit roundings mod q (q~2^50 and 2^55 respectively for CFPKM128 and CFPKM182 parameter sets). This attack run-time is faster than the run-time of the legitimate "crypto\_kem\_dec" reference implementation of the decryption algorithm that uses the secret key. In comparison, the CFPKM128 and CFPKM182 are claimed to achieve 2^128 and 2^192 IND‐CPA security, respectively.

 The attack decryption function "crypto\_kem\_atk\_dec" can be found as an additional function in the modified version of the CFPKM reference implementation file KEM.c available at the following link: https://drive.google.com/file/d/1Jrysn5nM0J3UItQAfUF\_A6r\_W29gXX4x/view?usp=sharing

The attack function successfully decrypted the session key in all 100 KATs for CFPKM128 and CFPKM182.

 To test the attack function with KATs, replace "KEM.c" in the design reference implementation with the above modified version, and replace the the modified KAT generation program "PQCgenKAT\_kem.c" in the design reference implementation with the modified version available at the following link:

https://drive.google.com/file/d/1c5IT\_pWTGrC2CMf5fK7AaLB3\_jFtycDJ/view?usp=sharing

 The response file contains two additional entries for each KAT, sd (the shared key decrypted by the attack) and mt (=0 if sd matches the encrypted shared secret ss, and 1 else). Computed response files for 100 KATs for both CFPKM128 and CFPKM182 are available at the following links:

https://drive.google.com/file/d/1na0j8X3cpIUuPoUMx1oX9BV2LZgQHbwi/view?usp=sharing and

https://drive.google.com/file/d/1ibXVWI10KkIkRDT7TTC4xU0VIzoh1SlH/view?usp=sharing respectively.

Best Regards,

Ron Steinfeld

‐‐

Dr. Ron Steinfeld

 Senior Lecturer, Cybersecurity Lab,

 Faculty of Information Technology, Monash University, Clayton VIC 3800 Australia

 Phone: +61 3 99055225 Fax: +61 3 9905 5159 Web: \* Monash Cybersecurity Lab: http://www.monash.edu/cybersecurity‐lab Email: ron.steinfeld@monash.edu \* Personal: http://users.monash.edu.au/~rste/

==============

The attack decryption function (calling the functions defined in the design reference implementation source file KEM.c):

 int crypto\_kem\_atk\_dec(unsigned char \*ss, const unsigned char \*ct, const unsigned char \*pk){ int i; unsigned long long \*b1=malloc(M\*sizeof(unsigned long long)); unsigned char \*seed=malloc(SEEDSIZE\*sizeof(unsigned char)); unpack\_pk(b1, seed, pk); unsigned long long \*b2=malloc(M\*sizeof(unsigned long long)); unsigned char \*c=malloc(M\*sizeof(unsigned char)); unsigned long long \*w = malloc(M\*sizeof(unsigned long long)); for (i=0;i < M;i++) w[i]=(b1[i]\*b2[i]) ;} unpack\_ct(b2,c,ct); {

kem\_rounding(ss, w);

return 0;

}

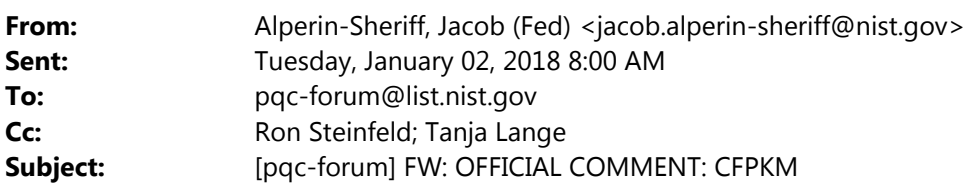

Hi all,

 Fernando's post isn't showing up on the forum for some reason (I also didn't receive it via my non‐work email forum subscription), so I'm posting it here; in case it was the Python script attachment that was the problem, posting it as text at the bottom

On 1/2/18, 7:12 AM, "Fernando Virdia" <fernando.virdia.2016@live.rhul.ac.uk> wrote:

Dear CFPKM authors,

 We think there is a practical attack leading to the recovery of the higher order bits of Key\_b, and hence the shared secret, circumventing the polynomials with errors problem.

 Correctness of the scheme depends on Alice and Bob agreeing on the most significant bits (MSB) of Key\_a and Key\_b. In particular,

```
Key_b = MSB of { f(s_b) \odot t b_1 + e_3 }
    = MSB of { f(s_b) \odot f(s_a)

+ f(s_b) \odot e_1
          + e_3 \}
```
 where all the terms involving the e\_i have small coefficients. Therefore, the shared secret should consist of the MSB of f(s\_b) \odot f(s\_a). These can be recovered from the public values

 $b_1 = f(s_a) + e_1$  $b_2 = f(s_b) + e_2$ 

by computing the component‐wise product

 $b_1 \odot b_2 = f(s_a) \odot f(s_b)$  + f(s\_a) \odot e\_2 + f(s\_b) \odot e\_1 + e\_1 \odot e\_2

We attached a Sage script executing this attack on the 128 bits KATs.

Best regards

Martin R. Albrecht, Eamonn Postlethwaite and Fernando Virdia

# ‐\*‐ coding: utf‐8 ‐\*‐  $"''"$ 

 Shared secret recovery attack against CFPKM 128 KATs. The script assumes the KATs to be in "./CFPKM/KAT/KEM/CFPKM128/PQCkemKAT\_128.rsp".

The (un)pack\_{pk,ct} functions are translated and adapted from the reference implementation.

AUTHOR:

 Martin R. Albrecht ‐ 2017 Fernando Virdia ‐ 2017

 $^{\mathrm{mm}}$ 

from sage.all import vector, IntegerModRing, ceil, log, floor, parent, ZZ, set\_random\_seed, randint

```
          
# utility function

def ReadHex(buf):

if len(buf) == 0:

return ['\x00']

res = []

for x in range(len(buf)/2):

res += [int("0x" + buf[2*x:2*x+2], 0)]

return res
\vert = \vert]

with open(path) as f:
el = \{\}                
for line in f:

if line in ["# CFPKM\n", "\n"]:

if "count" in line:

l += [el]

el = { "count": line.split("=")[1].strip() }

pre, fix = line.split("=")

el[pre.strip()] = ReadHex(fix.strip())

l += [el]

return l[1:]

def balance(e, q=None):

try:

p = parent(e).change_ring(ZZ)
def openKAT(path):
      else:
             continue
          else:
```

```
                    
return p([balance(e_, q=q) for e_ in e])

except (TypeError, AttributeError):

if q is None:

q = parent(e).order()

q = parent(e).base_ring().order()

e = ZZ(e) % q

return e‐q if e>q//2 else e

# check x != 0 to avoid ceil(‐Infinity) that fails

return vector(ZZ, len(e), [ceil(log(abs(x), 2)) if x != 0 else 0 for x in e])

def odot(a, b, q):

return vector(IntegerModRing(q), len(a), [a[i] * b[i] for i in range(len(a))])

LAMBDA = 256

SEEDSIZE = 48
LOG2_Q = 50N = 80B = 6M = 81   
Q = 1125899906842624

COFSIZE = 4096

SECRETVAL_LENGTH = 1

SHAREDKEYSIZE = M * B / 8

ERROR_LENGTH = 1

PK_LENGTH = M * 8

RANGE = 7

B_BAR = LOG2_Q ‐ B

CRYPTO_SECRETKEYBYTES = N + SEEDSIZE

CRYPTO_PUBLICKEYBYTES = PK_LENGTH + SEEDSIZE CRYPTO_BYTES = M CRYPTO_CIPHERTEXTBYTES = PK_LENGTH + M

def pack_pk (b1, seed):

:params: b1, list(int)

:params: seed, list(int)

:returns: pk, list(int)
b1 = b1::]

pk = [0] * CRYPTO_PUBLICKEYBYTES

for i in range(SEEDSIZE):

pk[i] = seed[i]

mask = 255

for i in range(M):

for j in range(8)[::‐1]:
        try:
        except AttributeError:
def size_estimate(e):
   """"
   """"
```

```
                      
temp = b1[i] & mask
b1[i] = b1[i] >> 8                  
pk[SEEDSIZE+i*8+j] = temp

return pk

:params: pk, list(int)

:returns: seed, list(int)

:returns: b1, list(int)

seed = pk[:SEEDSIZE]

b1 = [0] * M

for i in range(M):
# unpacks PK to give out seed and the public vector b1*/

for j in range(7):

temp = pk[i*8+j+SEEDSIZE]

b1[i]=b1[i] + temp

b1[i]=b1[i] << 8

b1[i] = b1[i] + pk[i*8+7+SEEDSIZE]

return seed, b1

def pack_ct(b2, c):

:params: b2, list(int)

:params: c, list(int)

:returns: ct, list(int)
b2 = b2[:.]            
ct = [0] * CRYPTO_CIPHERTEXTBYTES

for i in range(M):

ct[i] = c[i]

mask = 255

for i in range(M):

for j in range(8)[::‐1]:

temp = b2[i] & mask # this is casted to (unsigned char) in the ref implementation

b2[i] = b2[i] >> 8

ct[M+i*8+j] = temp

return ct

:params: ct, list(int)

:returns: b2, list(int)

:returns: c, list(int)
def unpack pk(pk):
   ^{\mathrm{mm}}^{\mathrm{mm}}"''"^{\mathrm{min}}def unpack_ct(ct):
   """
```
 c = [0] \* M b2 = [0] \* M for i in range(M):  $c[i] = ct[i]$  for i in range(M): for j in range(7): temp = ct[i\*8+j+M] b2[i] = b2[i] + temp b2[i] = b2[i] << 8 b2[i] = b2[i] + ct[i\*8+7+M] return (b2, c) kat = openKAT("CFPKM/KAT/KEM/CFPKM128/PQCkemKAT\_128.rsp") ix = randint(0, len(kat)‐1) pk = kat[ix]["pk"] ct = kat[ix]["ct"] # test pack/unpack pk print "Saved pk" print pk print seed1, b11 = unpack\_pk(pk) pk2 = pack\_pk(b11, seed1) print "Packed o Unpacked (pk) = pk" print pk2 == pk print seed2, b12 = unpack\_pk(pk2) print "seeds match", seed1 == seed2 print "b1 match", b11 == b12 print # test pack/unpack ct print "Saved ct" print ct print b21, c1 = unpack\_ct(ct) ct2 = pack\_ct(b21, c1) print "Packed o Unpacked (ct) = ct", print ct2 == ct print b22, c2 = unpack\_ct(ct2) print "b2 match", b21 == b22 print "c match", c1 == c2  $^{\mathrm{min}}$ def test\_pack\_unpack():

```
   
def attack():

kat = openKAT("CFPKM/KAT/KEM/CFPKM128/PQCkemKAT_128.rsp")

est = []

for ix in range(len(kat)):

pk = kat[ix]["pk"]

ct = kat[ix]["ct"]

ss = kat[ix]["ss"]

seed, b1 = unpack_pk(pk)

b2, c = unpack_ct(ct)

b1 = vector(IntegerModRing(Q), b1)

b2 = vector(IntegerModRing(Q), b2)

ss = vector(IntegerModRing(Q), ss)

# Print the bitlength of the difference between b1 odot b2 and the shared secret.

est += [size_estimate(balance(odot(b1, b2, Q) ‐ 2**B_BAR * ss, Q))]
```

```
‐‐
```
print est[ix]

 You received this message because you are subscribed to the Google Groups "pqc‐forum" group. To unsubscribe from this group and stop receiving emails from it, send an email to pqc‐forum+unsubscribe@list.nist.gov. Visit this group at https://groups.google.com/a/list.nist.gov/group/pqc‐forum/.